## TRƯỜNG CAO ĐĂNG DU LỊCH HUÊ<br>THỜI KHÓA BIÊU (07/02/2022 - 28/4/2022)- NĂM HỌC: 2021-2022 - HỌC KÝ: 2

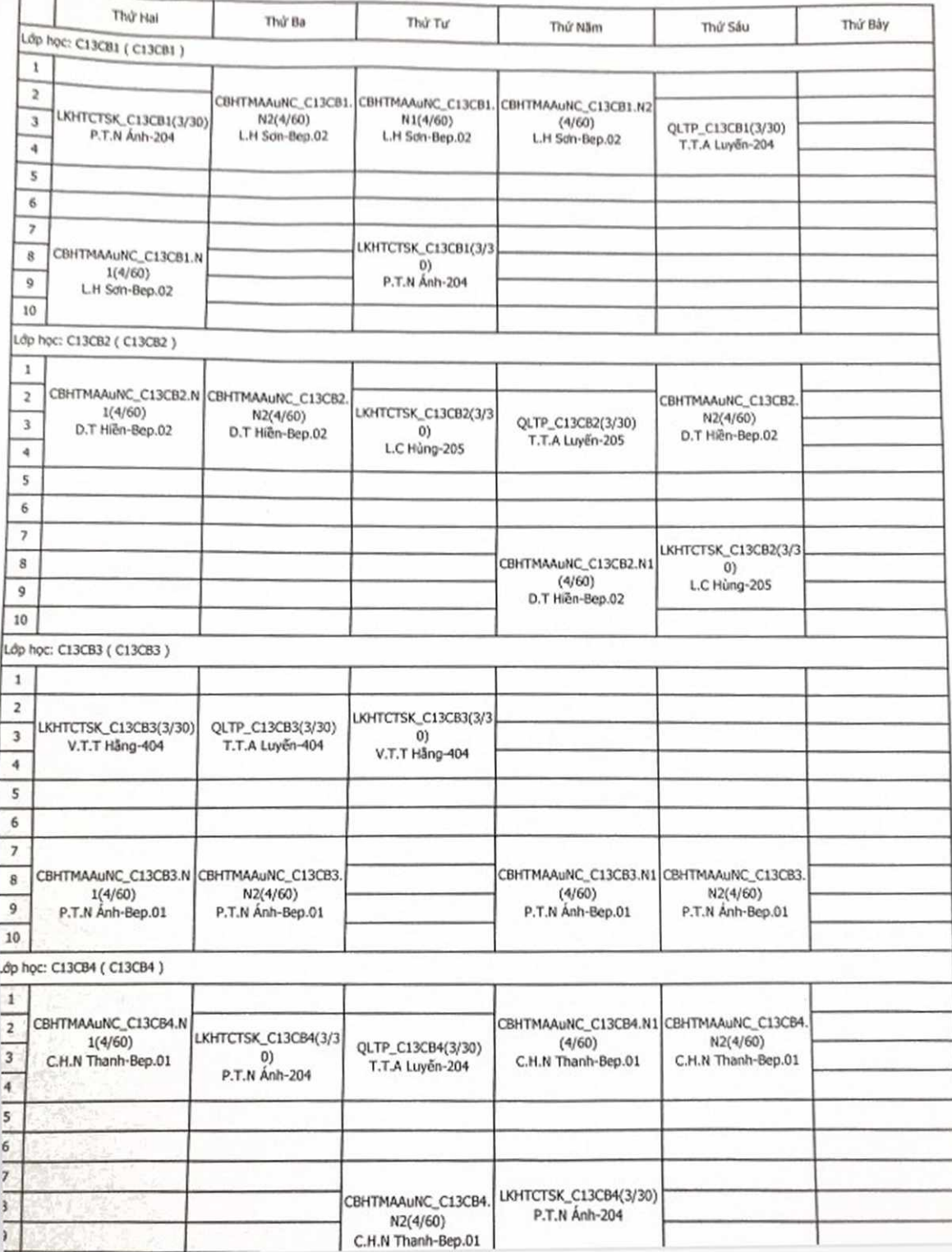

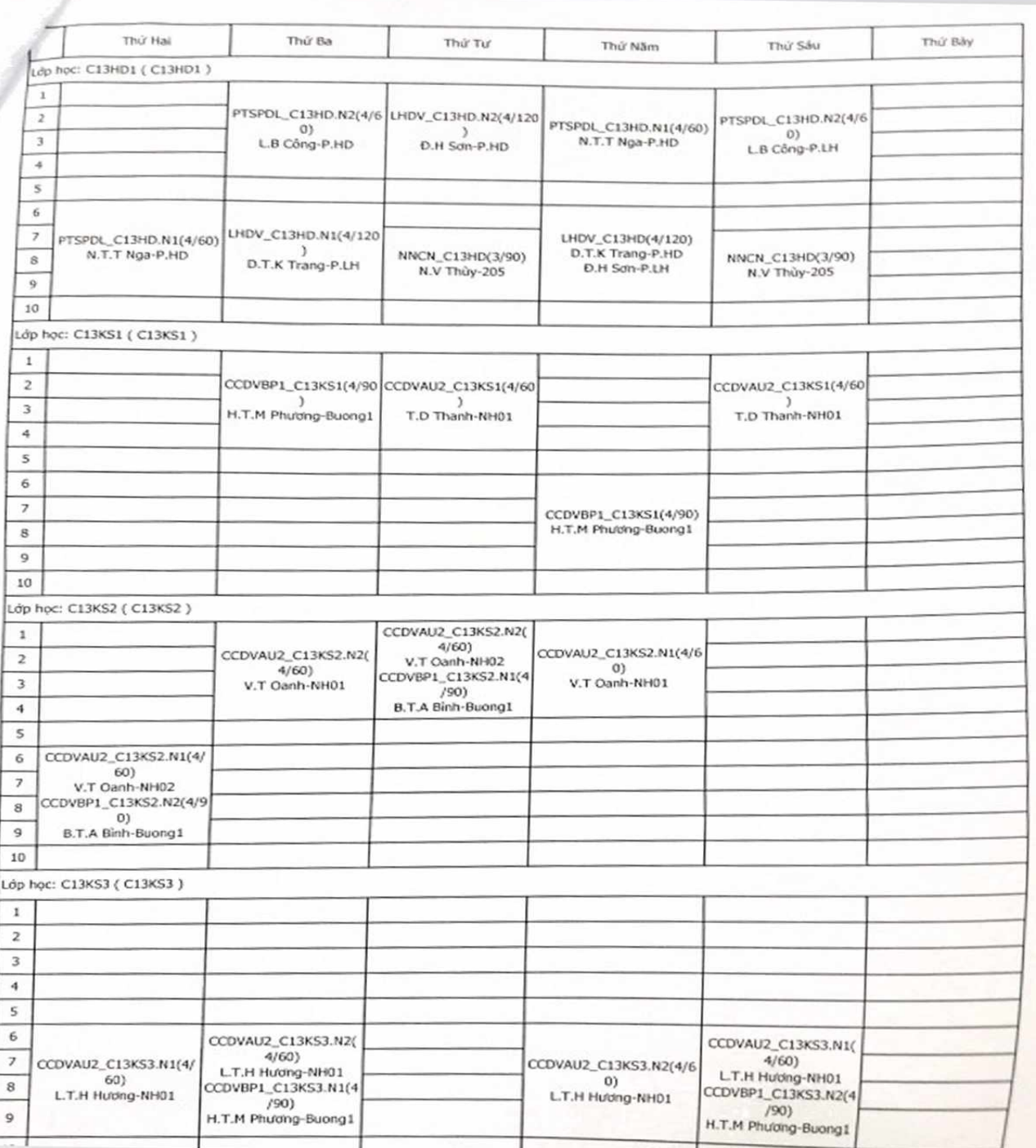

j

 $H$   $\mathscr{V}_{m}$  and  $\mathscr{V}$ 

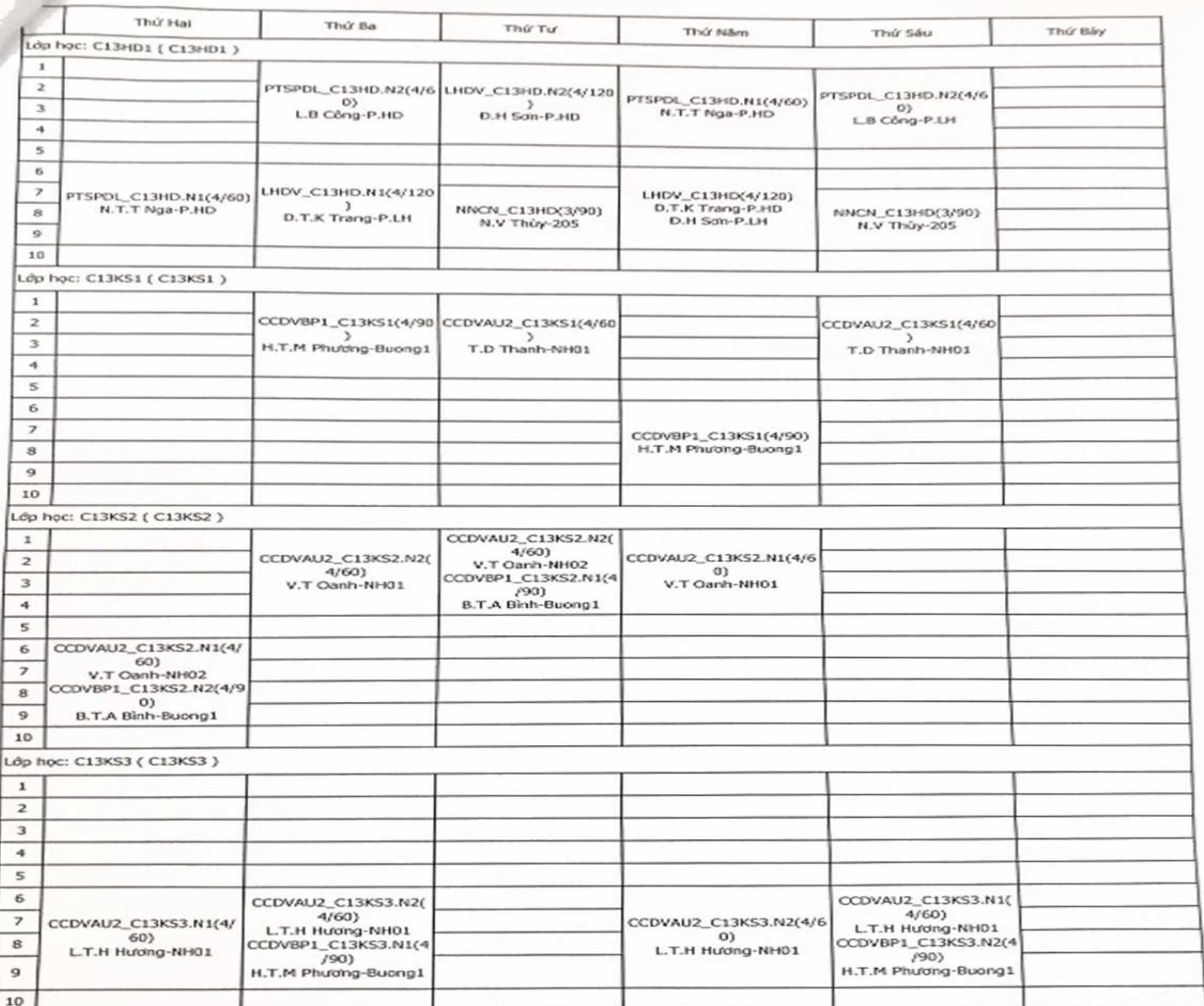

 $\frac{1}{2}$ e o  $\frac{1}{2}$ 

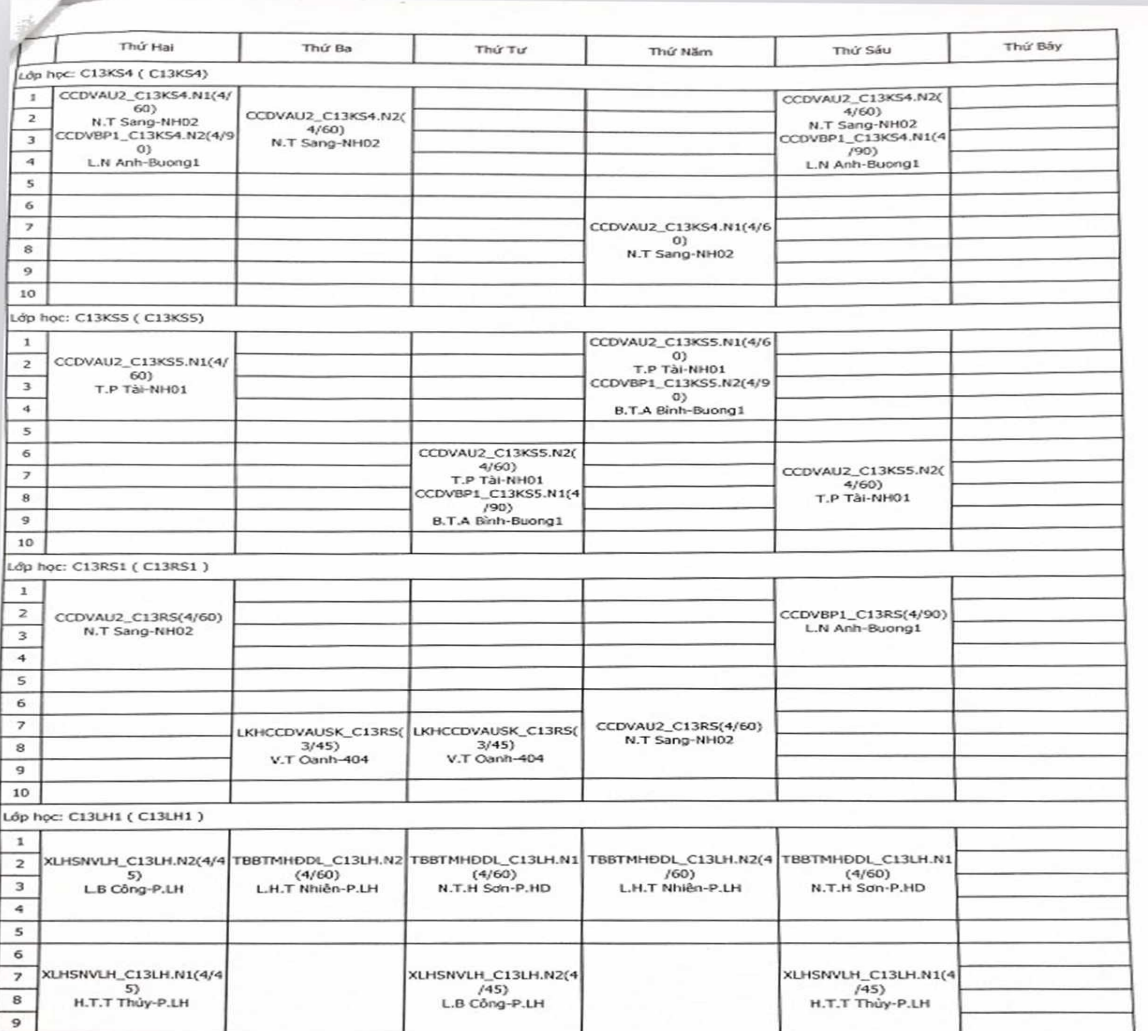

×

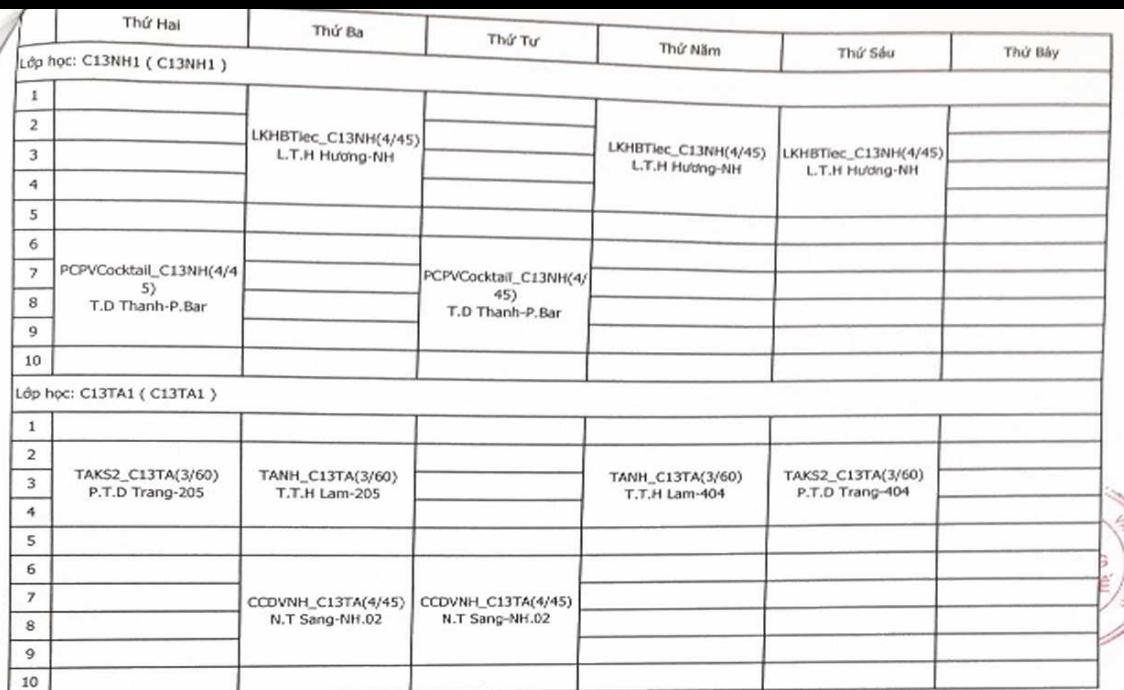

Thời gian học: - Sáng: Các lớp bắt đầu học tiết 1 từ 07 giờ 30, bắt đầu học tiết 2 từ 07 giờ 50. - Chiếu: Các lớp bất đầu học tiết 6 từ 13 giờ 30, bất đầu học tiết 7 từ 13 giờ 50.

Lập lịch

Mul<br>Vienney

Noi nhận:

- Ban Giám hiệu;
- Các Phòng, Khoa, Trung tâm;
- Các lớp Cao đẳng Khóa 13;
- Trang thông tin của Trưởng; - Luu ĐT, QLKH&HTQT.

Phòng ĐT, QLKH và HTQT KT. Trưởng phòng Phó Trưởng phòng

Nguyễn Thị Thúy Hiền

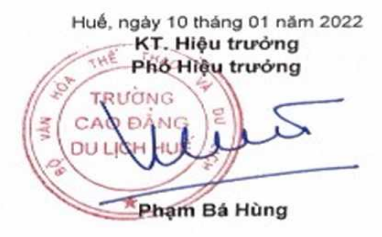